40PFK6719 40PFS6719 48PFK6719 48PFS6719

## Uživatelský manuál

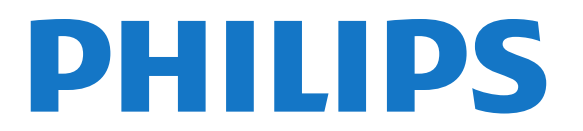

### Obsah

#### [1 Můj nový televizor](#page--1-0)*[4](#page--1-0)*

- [1.1 Smart TV](#page--1-1)*[4](#page--1-1)*
- [1.2 Galerie aplikací](#page--1-2)*[4](#page--1-2)*
- [1.3 Videa k zapůjčení](#page--1-3)*[4](#page--1-3)*
- [1.4 Sociální sítě](#page--1-4)*[4](#page--1-4)*
- [1.5 Funkce Ambilight + aplikace hue](#page--1-5)*[4](#page--1-5)*
- [1.6 Služba Skype](#page--1-6)*[5](#page--1-6)*
- [1.7 Chytré telefony a tablety](#page--1-7)*[5](#page--1-7)*
- [1.8 Pozastavení televize a nahrávání](#page--1-8)*[5](#page--1-8)*
- [1.9 Hry](#page--1-9)*[5](#page--1-9)*
- [1.10 EasyLink \(digitální sběrnice mezi audio video zařízeními\)](#page--1-10)*[6](#page--1-10)*

#### [2 Instalace](#page--1-11)*[7](#page--1-11)*

- [2.1 Přečtěte si bezpečnostní pokyny](#page--1-12)*[7](#page--1-12)*
- [2.2 Podstavec televizoru a montáž na zeď](#page--1-13)*[7](#page--1-13)*
- [2.3 Tipy pro umístění](#page--1-14)*[7](#page--1-14)*
- [2.4 Napájecí kabel](#page--1-15)*[7](#page--1-15)*
- [2.5 Kabel antény](#page--1-16)*[8](#page--1-16)*
- [2.6 Satelitní anténa](#page--1-17)*[8](#page--1-17)*

#### [3 Síť](#page--1-11)*[9](#page--1-11)*

- [3.1 Bezdrátová síť](#page--1-12)*[9](#page--1-12)*
- [3.2 Kabelová síť](#page--1-18)*[10](#page--1-18)*
- [3.3 Nastavení sítě](#page--1-19)*[10](#page--1-19)*

#### [4 Připojení](#page--1-11)*[12](#page--1-11)*

- [4.1 Tipy pro připojení](#page--1-12)*[12](#page--1-12)*
- [4.2 EasyLink HDMI CEC](#page--1-20)*[13](#page--1-20)*
- [4.3 Běžné rozhraní modul CAM](#page--1-21)*[14](#page--1-21)*
- [4.4 Set-top box STB](#page--1-22)*[15](#page--1-22)*
- [4.5 Satelitní přijímač](#page--1-23)*[15](#page--1-23)*
- [4.6 Systém domácího kina HTS](#page--1-24)*[16](#page--1-24)*
- [4.7 Přehrávač disků Blu-ray](#page--1-25)*[17](#page--1-25)*
- [4.8 DVD přehrávač](#page--1-26)*[18](#page--1-26)*
- [4.9 Herní konzola](#page--1-27)*[18](#page--1-27)*
- [4.10 Pevný disk USB](#page--1-28)*[19](#page--1-28)*
- [4.11 USB klávesnice nebo myš](#page--1-29)*[19](#page--1-29)* [4.12 Jednotka Flash USB](#page--1-30)*[20](#page--1-30)*
- [4.13 Fotoaparát](#page--1-31)*[20](#page--1-31)*
- [4.14 Videokamera](#page--1-32)*[21](#page--1-32)*
- [4.15 Počítač](#page--1-33)*[21](#page--1-33)*
- [4.16 Sluchátka](#page--1-34)*[22](#page--1-34)*

#### [5 Zapnutí](#page--1-11)*[23](#page--1-11)*

- [5.1 Zapnutí nebo pohotovostní režim](#page--1-12)*[23](#page--1-12)*
- [5.2 Tlačítka na televizoru](#page--1-35)*[23](#page--1-35)*
- [5.3 Jas slovní značky](#page--1-36)*[23](#page--1-36)*

#### [6 Dálkový ovladač](#page--1-11)*[24](#page--1-11)*

[6.1 Přehled tlačítek](#page--1-12)*[24](#page--1-12)* [6.2 Infračervený senzor pro dálkový ovladač, který nevyužívá rádiovou](#page--1-37) [frekvenci \(RF\)](#page--1-37)*[25](#page--1-37)* [6.3 Baterie](#page--1-38)*[25](#page--1-38)* [6.4 Čištění](#page--1-26)*[25](#page--1-26)*

#### [7 Televizní kanály](#page--1-11)*[26](#page--1-11)*

- [7.1 Sledování televizních kanálů](#page--1-12)*[26](#page--1-12)*
- [7.2 Nastavení předvoleb](#page--1-39)*[31](#page--1-39)*
- [8 Satelitní kanály](#page--1-11)*[36](#page--1-11)*
- [8.1 Sledování satelitních kanálů](#page--1-12)*[36](#page--1-12)*
- [8.2 Seznam satelitních kanálů](#page--1-40)*[36](#page--1-40)*
- [8.3 Oblíbené satelitní kanály](#page--1-41)*[36](#page--1-41)*
- [8.4 Zámek satelitních kanálů](#page--1-42)*[37](#page--1-42)*
- [8.5 Instalace satelitu](#page--1-43)*[38](#page--1-43)*
- [8.6 Problémy se satelity](#page--1-44)*[42](#page--1-44)*

#### [9 Hlavní nabídka](#page--1-11)*[43](#page--1-11)*

#### [10 TV průvodce](#page--1-11)*[44](#page--1-11)*

- [10.1 Co je potřeba](#page--1-12)*[44](#page--1-12)*
- [10.2 Používání TV průvodce](#page--1-45)*[44](#page--1-45)*
- [10.3 Nahrávky](#page--1-46)*[44](#page--1-46)*

#### [11 Zdroje](#page--1-11)*[45](#page--1-11)*

- [11.1 Seznam zdrojů](#page--1-12)*[45](#page--1-12)*
- [11.2 Z pohotovostního režimu](#page--1-47)*[45](#page--1-47)*
- [11.3 EasyLink \(digitální sběrnice mezi audio video zařízeními\)](#page--1-48)*[45](#page--1-48)*

#### [12 Časovače a hodiny](#page--1-11)*[46](#page--1-11)*

- [12.1 Časovač vypnutí](#page--1-12)*[46](#page--1-12)*
- [12.2 Hodiny](#page--1-49)*[46](#page--1-49)*
- [12.3 Časovač vypnutí](#page--1-50)*[46](#page--1-50)*

#### [13 3D](#page--1-11)*[47](#page--1-11)*

- [13.1 Co je potřeba](#page--1-12)*[47](#page--1-12)*
- [13.2 3D brýle](#page--1-51)*[47](#page--1-51)*
- [13.3 Péče o 3D brýle](#page--1-52)*[48](#page--1-52)*
- [13.4 Sledování v režimu 3D](#page--1-53)*[48](#page--1-53)*
- [13.5 Optimální sledování 3D](#page--1-54)*[48](#page--1-54)*
- [13.6 Varování týkající se ochrany zdraví](#page--1-55)*[48](#page--1-55)*

#### [14 Hry](#page--1-11)*[50](#page--1-11)*

- [14.1 Hraní hry](#page--1-12)*[50](#page--1-12)*
- [14.2 Hry pro dva hráče](#page--1-56)*[50](#page--1-56)*

#### [15 Fotografie, videa a hudba](#page--1-11)*[51](#page--1-11)*

- [15.1 Z připojeného zařízení USB nebo počítače v síti](#page--1-57)*[51](#page--1-57)*
- [15.2 Wi-Fi Miracast](#page--1-58)*[52](#page--1-58)*

#### [16 Pozastavení televizního vysílání](#page--1-11)*[54](#page--1-11)*

#### [17 Nahrávání](#page--1-11)*[55](#page--1-11)*

- [17.1 Co je potřeba](#page--1-12)*[55](#page--1-12)*
- [17.2 Nahrávání programu](#page--1-59)*[55](#page--1-59)*
- [17.3 Sledování nahrávky](#page--1-60)*[55](#page--1-60)*

#### [18 Služba Skype](#page--1-11)*[57](#page--1-11)*

- [18.1 Informace o službě Skype](#page--1-12)*[57](#page--1-12)*
- [18.2 Co je potřeba](#page--1-61)*[57](#page--1-61)*
- [18.3 Začínáme se službou Skype](#page--1-62)*[57](#page--1-62)*
- [18.4 Nabídka služby Skype](#page--1-63)*[58](#page--1-63)*
- [18.5 Můj profil](#page--1-64)*[58](#page--1-64)*
- [18.6 Lidé](#page--1-65)*[59](#page--1-65)*
- [18.7 Volání ve službě Skype](#page--1-66)*[60](#page--1-66)*
- [18.8 Kredit Skype](#page--1-67)*[61](#page--1-67)*
- [18.9 Nastavení služby Skype](#page--1-63)*[62](#page--1-63)*
- [18.10 Odhlášení](#page--1-59)*[63](#page--1-59)*
- [18.11 Ukončení služby Skype](#page--1-68)*[63](#page--1-68)*
- [18.12 Podmínky používání a Zásady ochrany osobních údajů](#page--1-69)*[63](#page--1-69)*

#### [19 Smart TV](#page--1-11)*[65](#page--1-11)*

2

- [19.1 Informace o službě Smart TV](#page--1-12)*[65](#page--1-12)*
- [19.2 Co je potřeba](#page--1-70)*[65](#page--1-70)*
- [19.3 Nastavení Smart TV](#page--1-71)*[65](#page--1-71)*
- [19.4 Aplikace Smart TV](#page--1-72)*[65](#page--1-72)*
- [19.5 Multi view](#page--1-73)*[67](#page--1-73)*
- [19.6 Resetování aplikace Smart TV](#page--1-74)*[67](#page--1-74)*

#### [20 Multi room](#page--1-11)*[68](#page--1-11)*

- [20.1 Informace o funkci Multi room](#page--1-12)*[68](#page--1-12)*
- [20.2 Co je potřeba](#page--1-75)*[68](#page--1-75)*
- [20.3 Používání funkce Multi room](#page--1-76)*[68](#page--1-76)*

#### [21 Nastavení](#page--1-11)*[70](#page--1-11)*

- [21.1 Nabídka Nastavení](#page--1-12)*[70](#page--1-12)*
- [21.2 Obraz](#page--1-77)*[71](#page--1-77)*
- [21.3 Sluch](#page--1-78)*[74](#page--1-78)*
- [21.4 Ambilight](#page--1-79)*[78](#page--1-79)*
- [21.5 Univerzální přístup](#page--1-80)*[81](#page--1-80)*

#### [22 Specifikace](#page--1-11)*[83](#page--1-11)*

- [22.1 Ochrana životního prostředí](#page--1-12)*[83](#page--1-12)*
- [22.2 Příjem u televizorů bez satelitu](#page--1-66)*[83](#page--1-66)*
- [22.3 Příjem u televizorů se satelitem](#page--1-81)*[84](#page--1-81)*
- [22.4 Displej](#page--1-82)*[84](#page--1-82)*
- [22.5 Spotřeba](#page--1-18)*[84](#page--1-18)*
- [22.6 Rozměry a hmotnost \(řada 6719\)](#page--1-83)*[84](#page--1-83)*
- [22.7 Možnosti připojení](#page--1-84)*[85](#page--1-84)*
- [22.8 Multimédia](#page--1-85)*[85](#page--1-85)*

#### [23 Software](#page--1-11)*[86](#page--1-11)*

- [23.1 Aktualizace softwaru](#page--1-12)*[86](#page--1-12)*
- [23.2 Verze softwaru](#page--1-86)*[86](#page--1-86)*
- [23.3 Software s otevřeným zdrojovým kódem](#page--1-87)*[86](#page--1-87)*
- [23.4 Open source license](#page--1-81)*[87](#page--1-81)*

#### [24 Odstraňování problémů a podpora](#page--1-11)*[92](#page--1-11)*

- [24.1 Odstraňování problémů](#page--1-57)*[92](#page--1-57)*
- [24.2 Registrace](#page--1-69)*[93](#page--1-69)*
- [24.3 Nápověda](#page--1-88)*[93](#page--1-88)*
- [24.4 Nápověda online](#page--1-89)*[93](#page--1-89)*
- [24.5 Péče o zákazníky / Opravy](#page--1-90)*[93](#page--1-90)*

#### [25 Bezpečnost a péče](#page--1-11)*[95](#page--1-11)*

- [25.1 Bezpečnost](#page--1-12)*[95](#page--1-12)*
- [25.2 Péče o obrazovku](#page--1-39)*[96](#page--1-39)*

#### [26 Podmínky použití, autorská práva a licence](#page--1-11)*[97](#page--1-11)*

- [26.1 Zásady použití](#page--1-57)*[97](#page--1-57)*
- [26.2 Autorská práva a licence](#page--1-91)*[97](#page--1-91)*

#### [Rejstřík](#page--1-11)*[100](#page--1-11)*

# **Obsah je uzamčen**

**Dokončete, prosím, proces objednávky.**

**Následně budete mít přístup k celému dokumentu.**

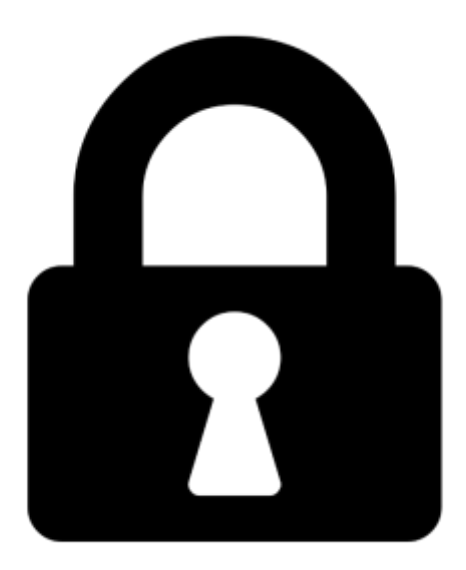

**Proč je dokument uzamčen? Nahněvat Vás rozhodně nechceme. Jsou k tomu dva hlavní důvody:**

1) Vytvořit a udržovat obsáhlou databázi návodů stojí nejen spoustu úsilí a času, ale i finanční prostředky. Dělali byste to Vy zadarmo? Ne\*. Zakoupením této služby obdržíte úplný návod a podpoříte provoz a rozvoj našich stránek. Třeba se Vám to bude ještě někdy hodit.

*\*) Možná zpočátku ano. Ale vězte, že dotovat to dlouhodobě nelze. A rozhodně na tom nezbohatneme.*

2) Pak jsou tady "roboti", kteří se přiživují na naší práci a "vysávají" výsledky našeho úsilí pro svůj prospěch. Tímto krokem se jim to snažíme překazit.

A pokud nemáte zájem, respektujeme to. Urgujte svého prodejce. A když neuspějete, rádi Vás uvidíme!